## **The 7 Layer of OSI**

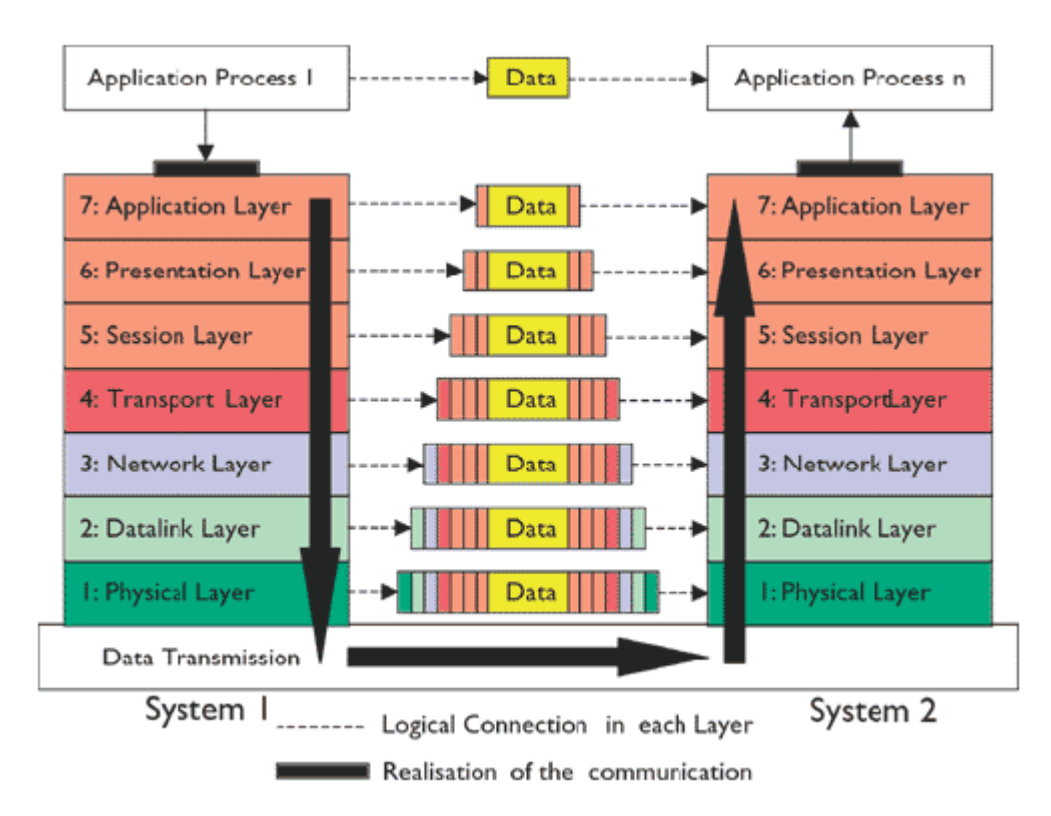

## **Layer 7: Application**

เป็นชั้นที่คอยติดต่อกับ Application ต่างๆ ที่ ทำงานอยู่บนระบบคอมพิวเตอร์ เป็นชั้นที่จะมีการ เก็บ protocols เพื อการใช้งาน

# **Layer 6: Presentation**

เป็นชั้นที่คอยเข้ารหัสข้อมูลที่จะส่งและถอดรหัส ข้อมูลที่ได้รับมาเพื่อลคปัญหาความเข้ากันได้ของ ข้อมูลที่ส่งผ่านเครือข่าย

#### **Layer 5: Session**

เป็นชั้นที่คอยควบคุมการรับส่งข้อมูลในการรับส่ง ให้มีความสอดคล้องกัน จัดการการเชื่อมต่อและการ สินสุดการเชื อมต่อข้อมูล

# **Layer 4: Transport**

ทำหน้าที่ควบคุมการส่งข้อมูลและแก้ไข ข้อผิดพลาดและตรวจสอบว่าการรับส่งข้อมูลเสร็จ สมบูรณ์หรือไม่

#### **Layer 3: Network**

มีการสร้างกำหนด IP ขึ้นมาเพื่อใช้เป็นเครื่องระบุ ตัวตน หน่วยของการรับส่งข้อมูลคือ Package และกำหนดเส้นทางการรับส่งข้อมูล

# **Layer 2: Datalink**

ในชันนีแพ็กเก็ตข้อมูลจะถูกเข้ารหัสและถอดรหัส เป็นระดับบิต ระบหมายเลขประจำตัวของอปกรณ์ ต่างๆ ที่เรียกว่า $\operatorname{MAC}\nolimits$  Address

#### **Layer 1: Physical**

อุปกรณที่ใชในการเชื่อมตอ เชน สายเคเบิล สาย ใฟฟา หรือ ตัวเชื่อมต่อตางๆ ว่ามีมาตรฐานอย่างไร ใช้แรงคัน ไฟฟ้ากี่โวลต มีการชำรุคของอุปกรณ์หรือ ไม

CREDITS:

The 7 Layers of OSI graphic: The Abdus Salam International Centre for Theoretical Physics. Definitions and definition links were obtained, in part, from:

Webopedia Online Computer Dictionary for Internet Terms and Technical Support

## **Application (Layer 7)**

This layer supports application and end-user processes. Communication partners are identified, quality of service is identified, user authentication and privacy are considered, and any constraints on data syntax are identified. Everything at this layer is application-specific. This layer provides application services for file transfers, email, and other network software services. Telnet and FTP are applications that exist entirely in the application level. Tiered application architectures are part of this layer.

## **Presentation (Layer 6)**

This layer provides independence from differences in data representation (e.g., encryption) by translating from application to network format, and vice versa. The presentation layer works to transform data into the form that the application layer can accept. This layer formats and encrypts data to be sent across a network, providing freedom from compatibility problems. It is sometimes called the syntax layer.

## **Session (Layer 5)**

This layer establishes, manages and terminates connections between applications. The session layer sets up, coordinates, and terminates conversations, exchanges, and dialogues between the applications at each end. It deals with session and connection coordination.

## **Transport (Layer 4)**

This layer provides transparent transfer of data between end systems, or hosts, and is responsible for end-to-end error recovery and flow control. It ensures complete data transfer.

# **Network (Layer 3)**

This layer provides switching and routing technologies, creating logical paths, known as virtual circuits, for transmitting data from node to node. Routing and forwarding are functions of this layer, as well as addressing, internetworking, error handling, congestion control and packet sequencing.

# **Data Link (Layer 2)**

At this layer, data packets are encoded and decoded into bits. It furnishes transmission protocol knowledge and management and handles errors in the physical layer, flow control and frame synchronization. The data link layer is divided into two sublayers: The Media Access Control (MAC) layer and the Logical Link Control (LLC) layer. The MAC sublayer controls how a computer on the network gains access to the data and permission to transmit it. The LLC layer controls frame synchronization, flow control and error checking.

# **Physical (Layer 1)**

This layer conveys the bit stream - electrical impulse, light or radio signal -- through the network at the electrical and mechanical level. It provides the hardware means of sending and receiving data on a carrier, including defining cables, cards and physical aspects. Fast Ethernet, RS232, and ATM are protocols with physical layer components.